### *ZORO: Zack's Open-Row Oriented Memory Scheduler*

Jack Davidson and Zackery Painter

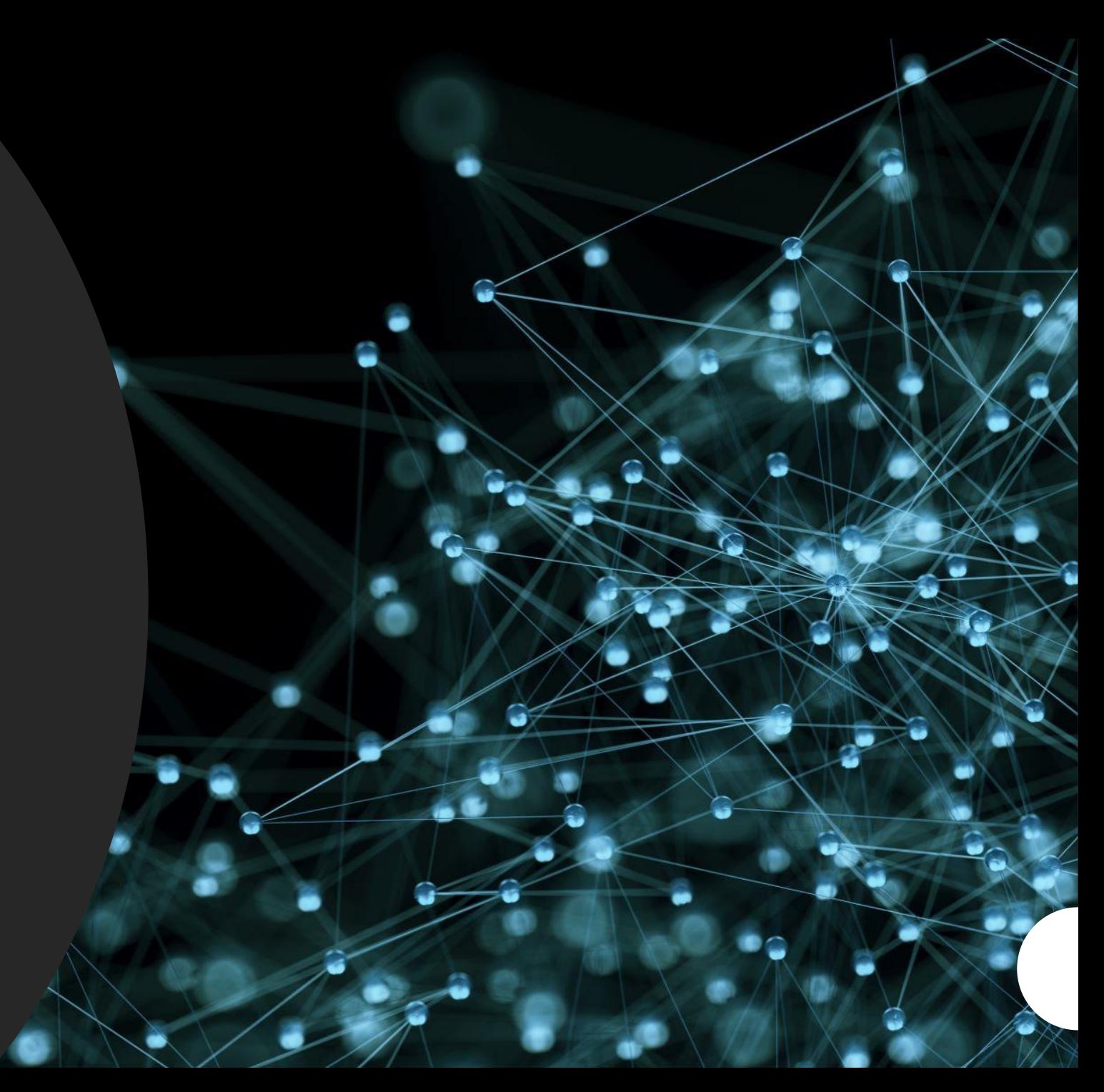

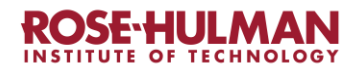

- *Introduction* The goal was to determine if we can make a better<br>Introduction scheduling algorithm using a predictor scheduling algorithm using a predictor
	- Originally wanted to predict if we should leave the page open or close the page after a read / write
	- However, decided it would be more appropriate to predict what we should send from the CPU to the memory controller

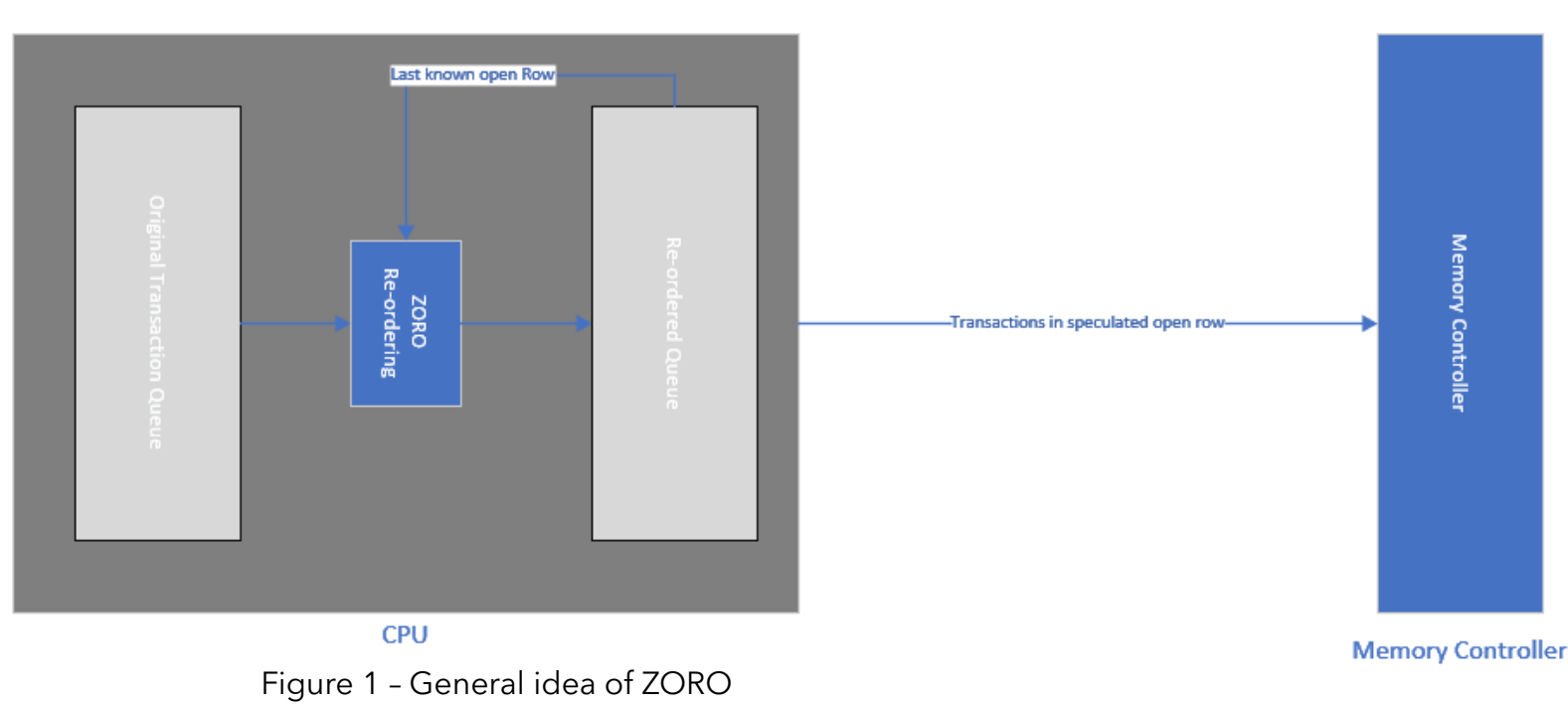

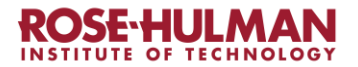

## *ZORO* • Important vocabulary<br>• Transaction Groups - *I*

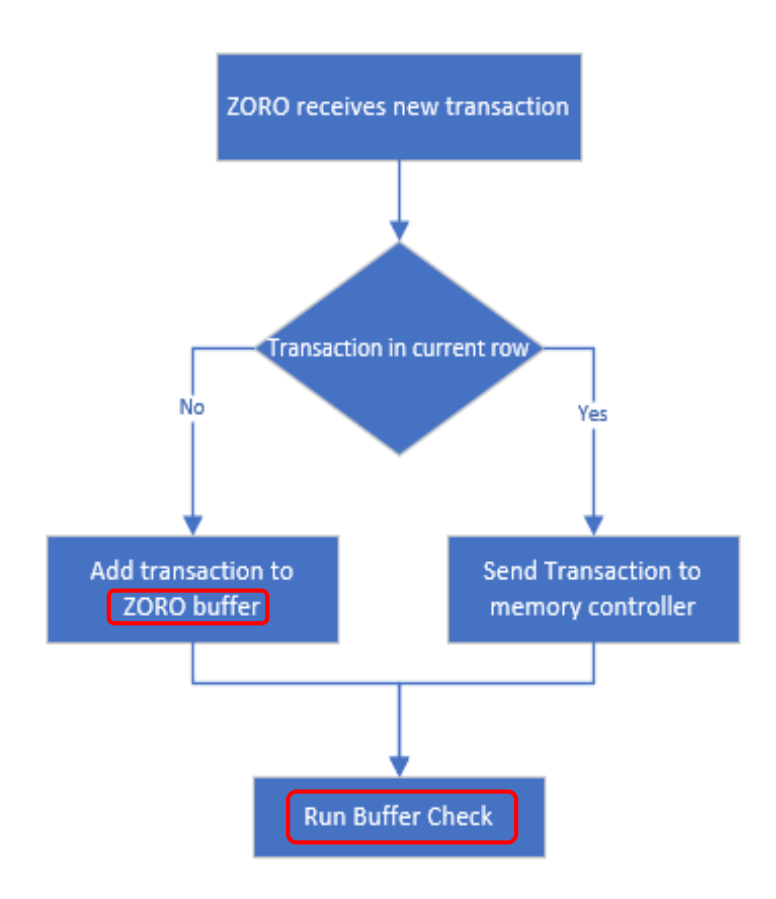

- *Transaction Groups – A transaction group is group of memory transactions that are in the same row*
- **Transaction Address Row**<br> **T1** 0x0A **1**  $\frac{1}{2}$  *Cation that transactions go before* T1 0x0A 1<br> **being and sent to the memory controller**

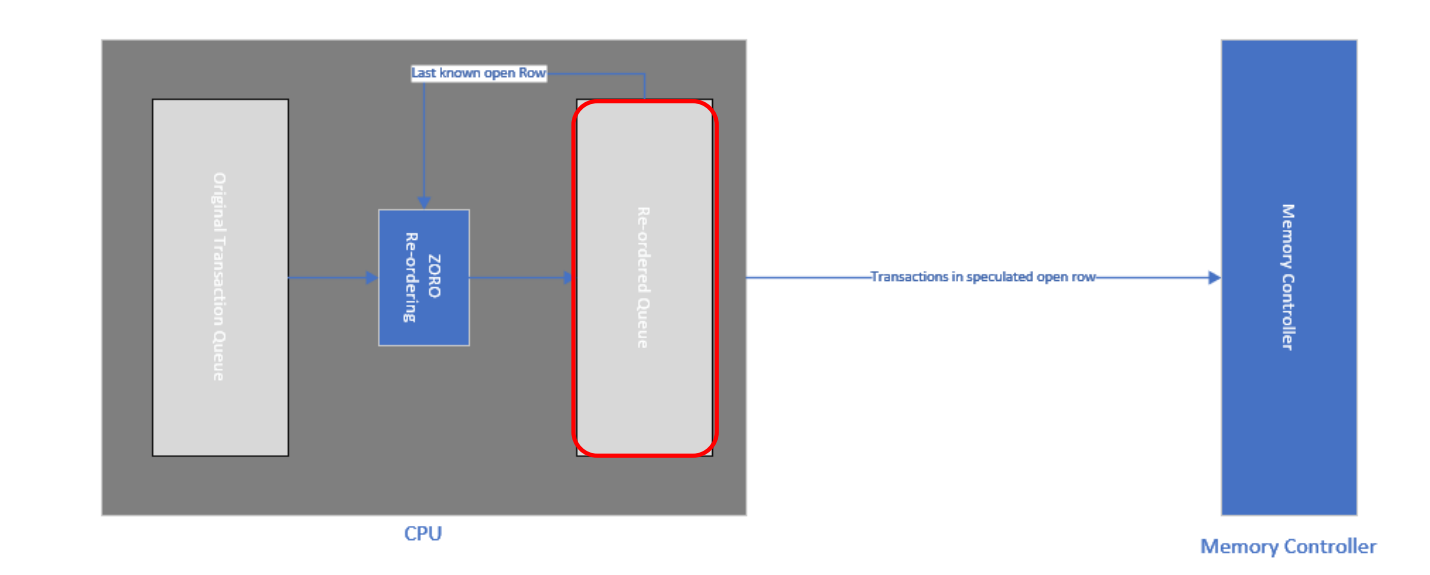

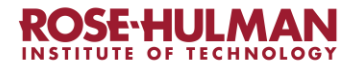

## *ZORO* • How does ZORO work?<br>• ZORO aims to take adva

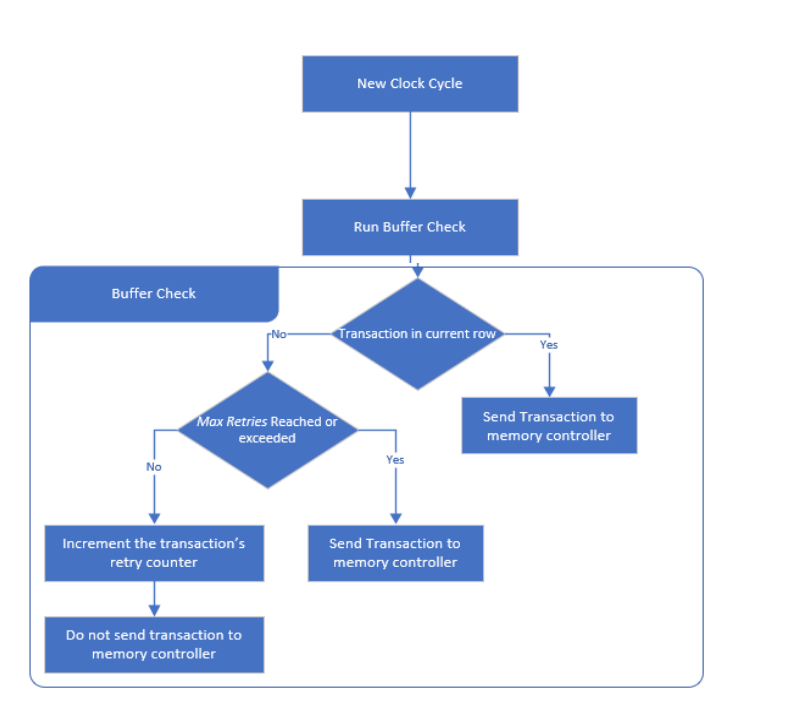

- *ZORO aims to take advantage of FR-FCFS by always attempting to send groups of memory transactions that are in the current row*
- *When a new transaction is received:*
	- Calculate transaction's row
	- Compare to last known opened row
	- If equal, send to memory controller
	- Otherwise, put in ZORO buffer
	- Run a buffer check
- On each clock cycle
	- Run a buffer check

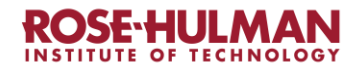

## *Simulations* • Gem5 with a side of DRAMsim3

- Put it in the oven for 100 iterations
- Gives a good balance of command flavor and runtime spice
- We stuck to the standard Coremark workload, didn't have time to experiment with other benchmark recipes
- Tried a few different cache sizes to increase the number of memory transactions and expand out palates

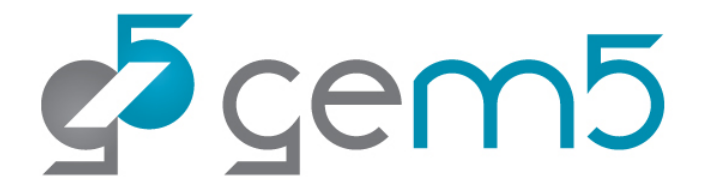

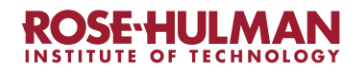

# *Simulations* • Why DRAMSim3?

- Interfaced "nicely" with GEM5
- Very easy to change and look at source code
- More accurate then GEM5's DRAM modules
- Very short compile time
- Why GEM5?
	- Very robust and easy to create workloads for
	- Very well documented on their website
	- Optimized compiler and well commented code

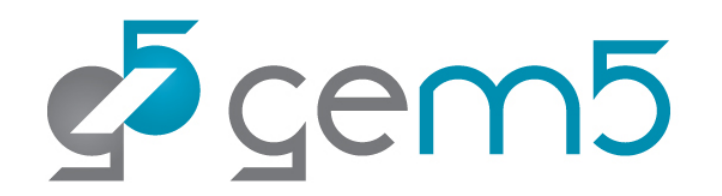

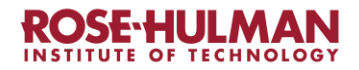

# *Simulations*

*(Additional details)*

- DRAM: DDR4\_8Gb\_x8\_2400
- CPU: O3CPU (Basic Out-of-Order CPU)
- Default Cache size:
	- *L1d - 64kB*
	- *L1i – 32kB*
	- *L2 – 2MB*
	- *L3 – 16MB*

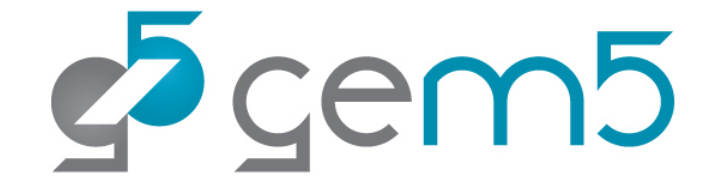

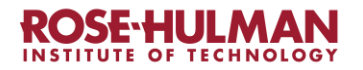

# *We got…*

### *Data*

### *(lots of data)*

15 data files  $\times$  10 folders = 150 data files!

(Not even including testing data and text files!)

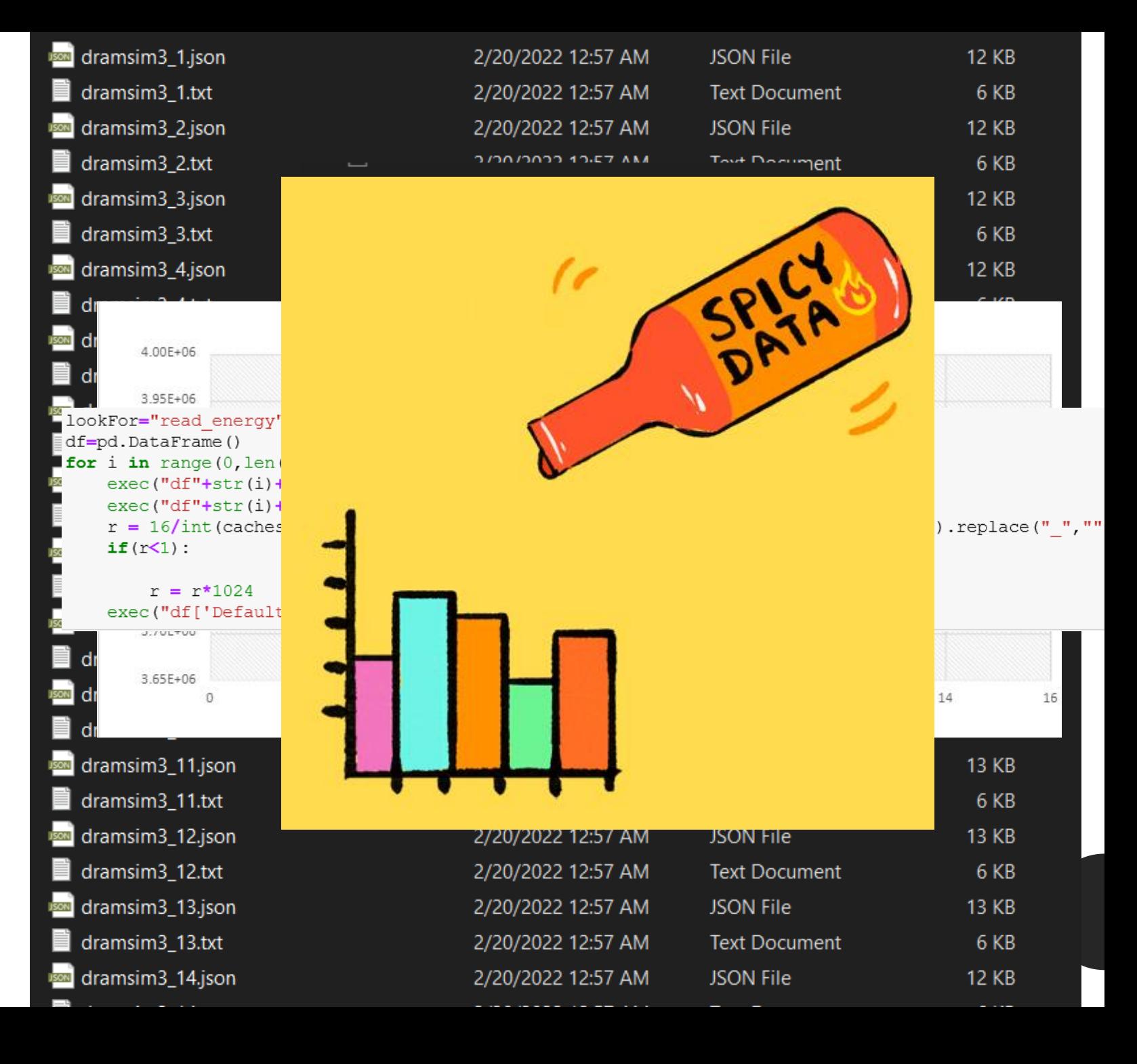

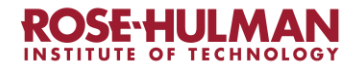

### Results Overview:

- Row hit rate did what we expected when cache was normal, less so for the smaller configs
- Energy also did what we expected for the initial setup
- The Baseline hit rate did some strange things, crossing over read/write as cache decreases

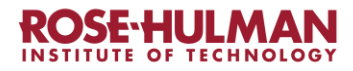

### *Activation Energy Results (Default cache)*

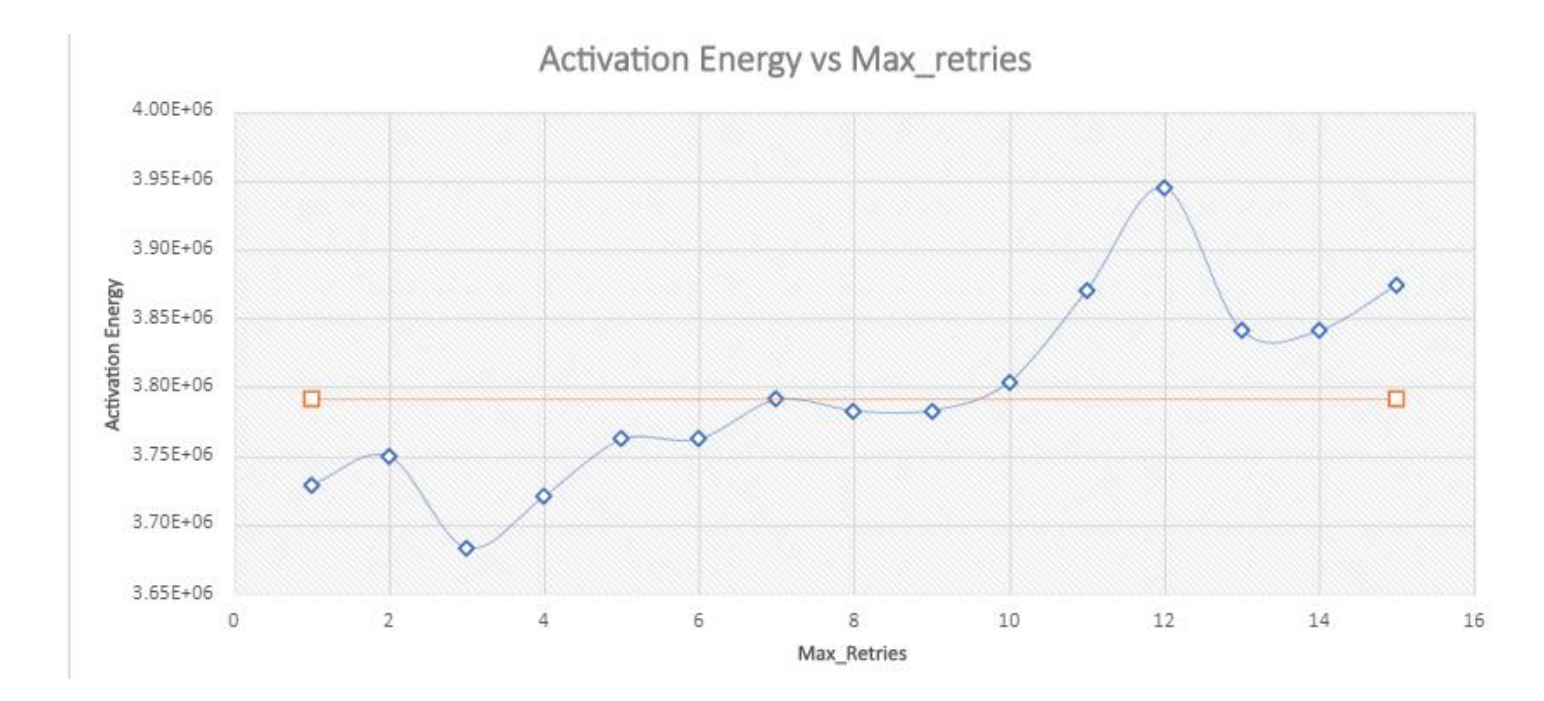

- The left shows our activation energy using ZORO as we change the max retries variable
- Notice an interesting trend!

Our best value at Max Retries = 3 was 2.93%!

Blue line – ZORO results Orange line – Baseline results (unmodified)

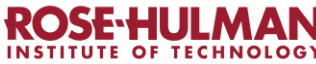

## *Average Read Latency Results (Default Cache)*

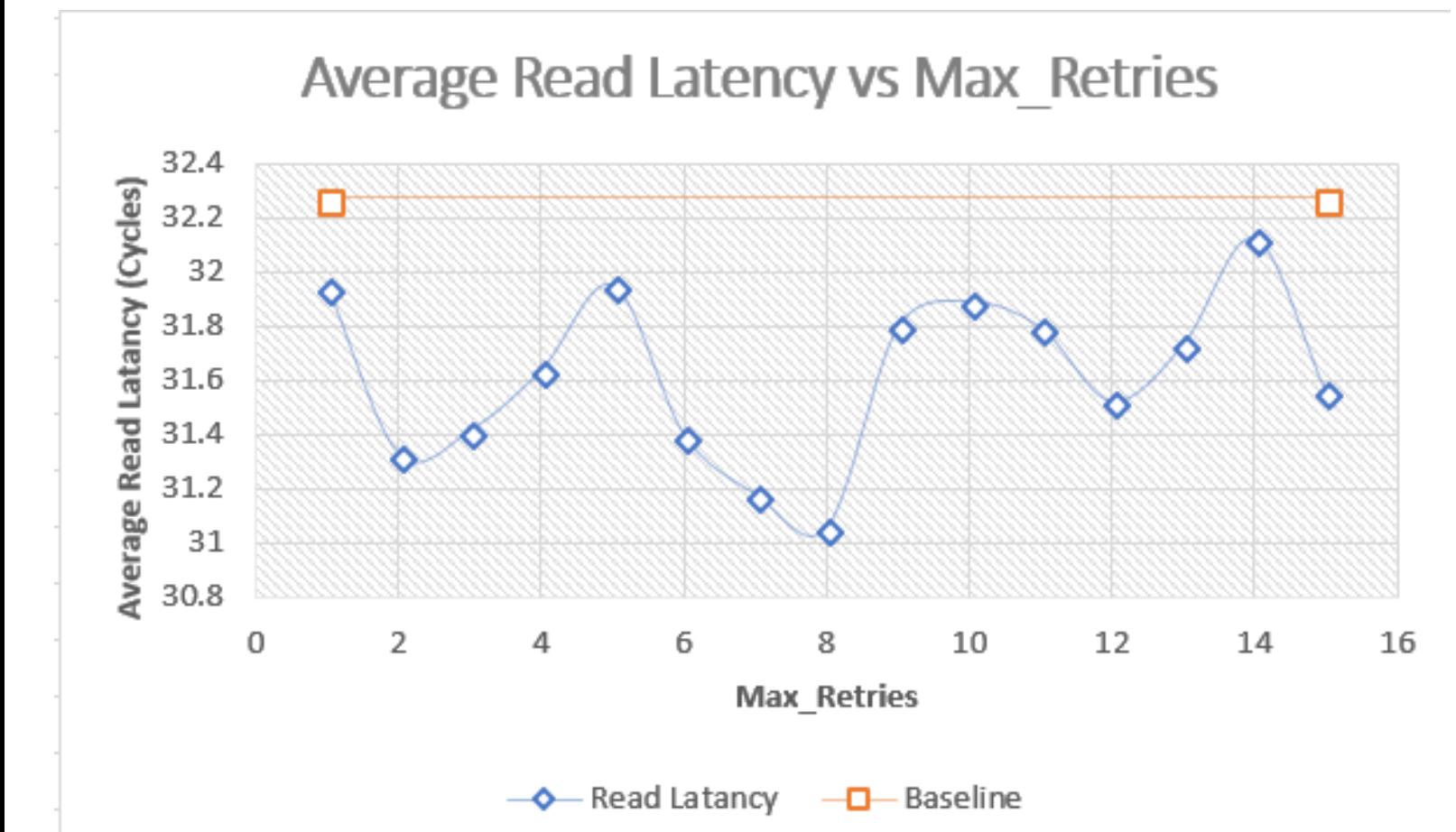

- Shows the overall read latency plotted against the ZORO max retries parameter
- Overall, ZORO seems to perform better for every value of max retries than the baseline

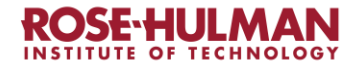

### *Total Energy (Default Cache)*

• Overall, less total energy than Baseline!

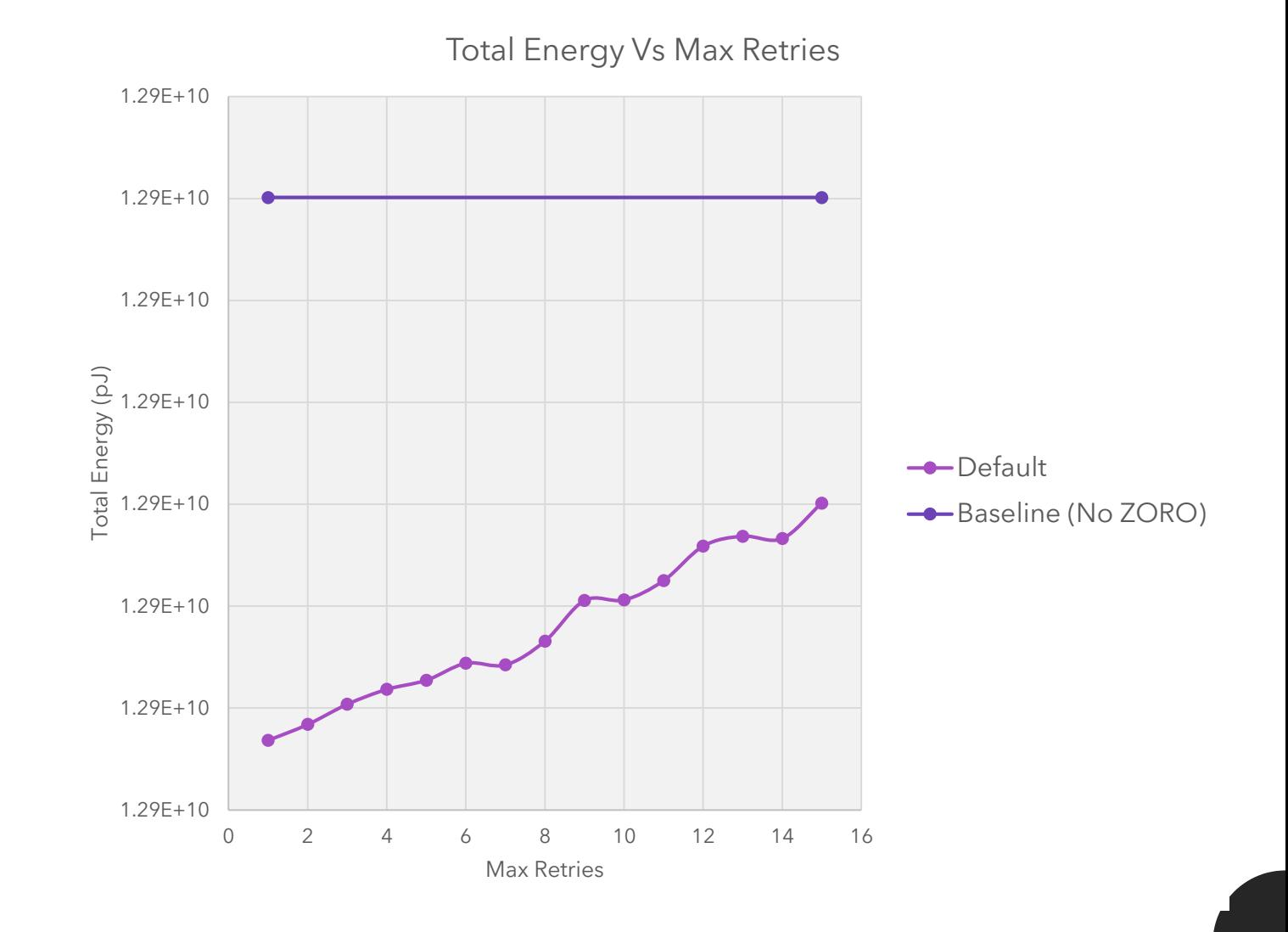

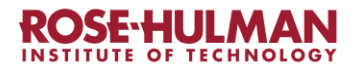

### *Memory Row Hit Rate Improvement Results (Default Cache)*

Memory Row Hit Rate Improvement vs Max Retries at Default Cache Size

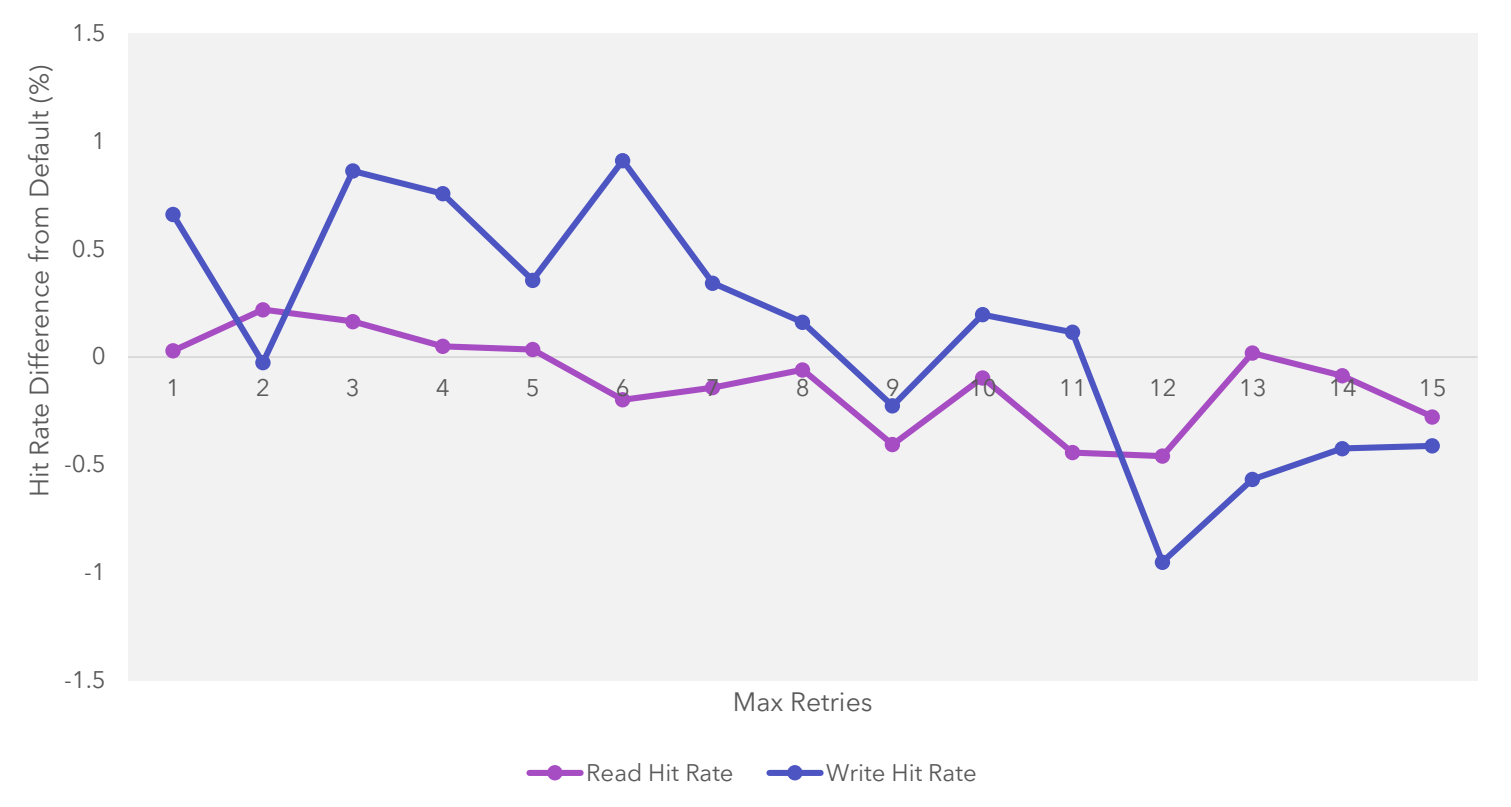

### *What about smaller cache sizes?*

Hit Rate Difference from Default

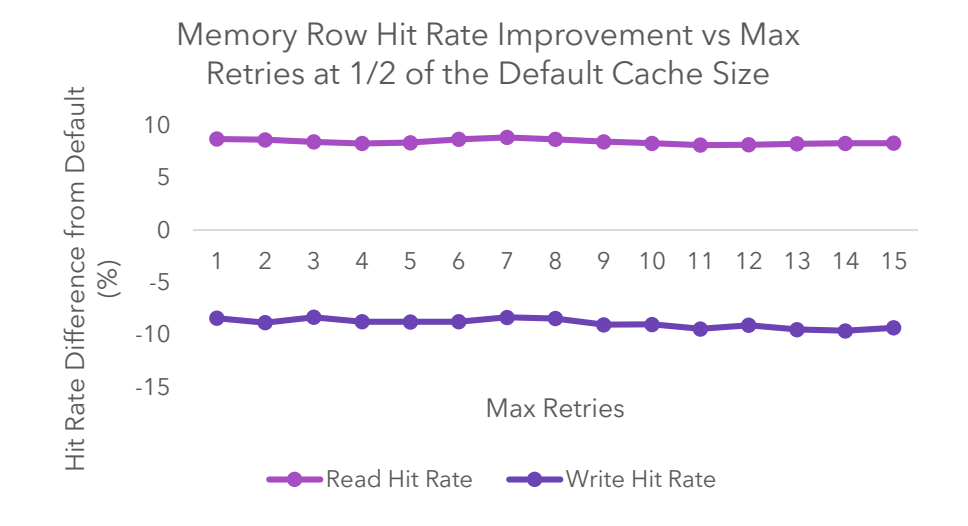

OF

**Activation Energy vs Max retries** 

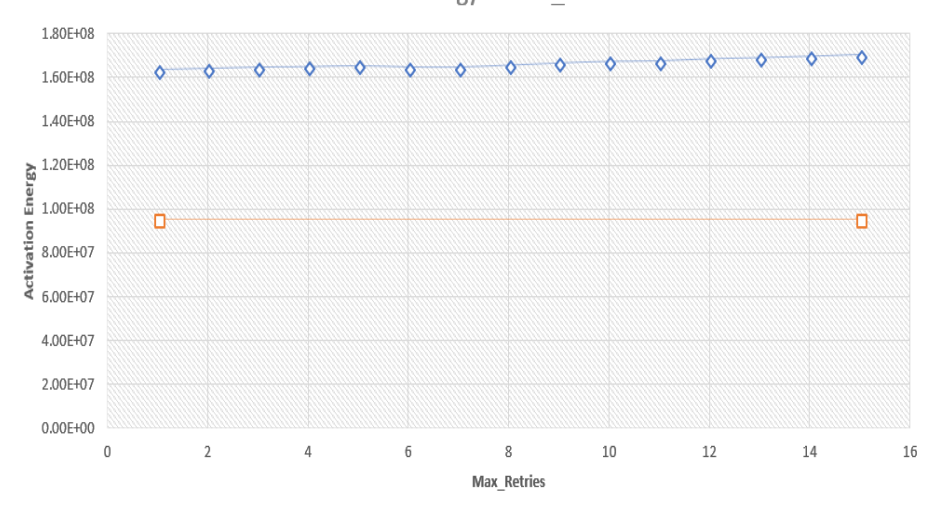

Memory Row Hit Rate Improvement vs Max Retries at 1/256 of the Default Cache Size 0.05 0 11 12 13 14 15 -0.05 (%) -0.1 -0.15 Max Retries -0.2 Read Hit Rate **-Company** Write Hit Rate Average Read Latency VS Max Retries 18

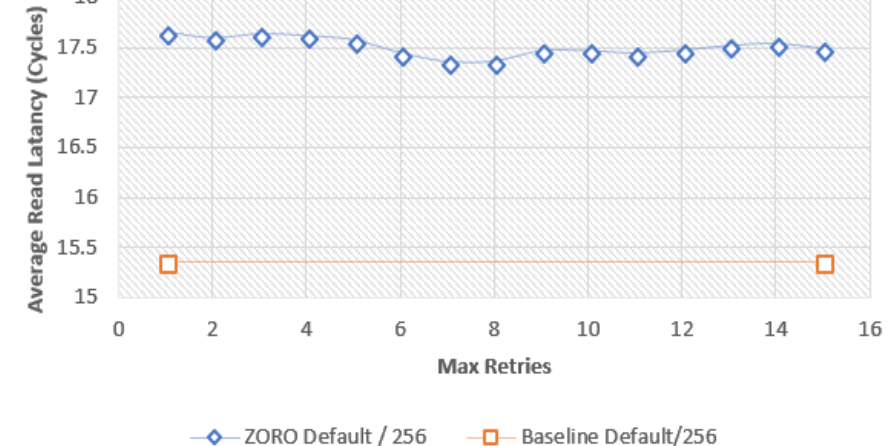

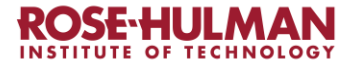

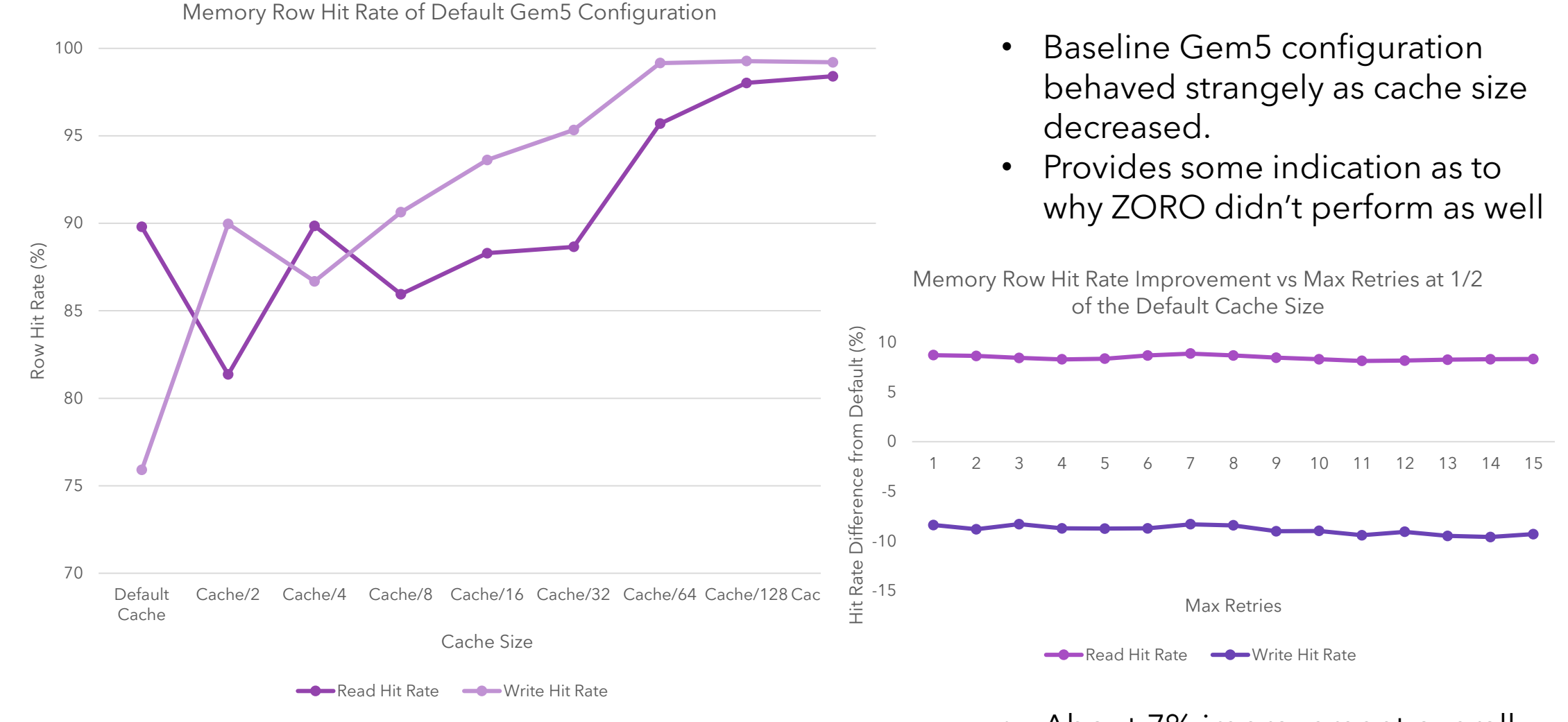

• About 7% improvement overall

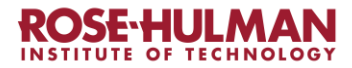

# *Future Work*

- Modify ZORO to potentially improve performance with more complex row tracking
- Would have liked to have done more than a single benchmark
- Try different DRAM configurations, not just the single one we did
- Should also go up in cache size to determine if there are any changes
- We need to take into account CPU metrics instead of just the DRAM metrics
- Also would have liked to have a physical implementation of ZORO

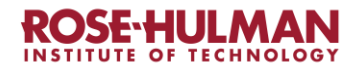

- Conclusions ZORO takes advantage of FR-FCFS by quickly<br>
scheduling transactions that are already in an scheduling transactions that are already in an open row
	- ZORO could possibly save energy while having similar performance or even providing a small increase
	- ZORO does not work well for lower cache sizes because it ends up being less efficient than simple scheduling

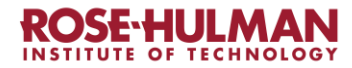

# *Related Work*

• Hurr and C. Lin did some work trying to implement a history -based predictor as a scheduling mechanism for the memory controller

*This differed from what we did because we aimed to change how the CPU schedules memory transactions*

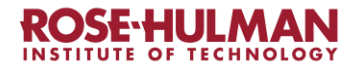

# *References*

[1] Hur and C. Lin, "Adaptive History-Based Memory Schedulers for Modern Processors," in IEEE Micro, vol. 26, no. 1, pp. 22-29, Jan.-Feb. 2006, doi: 10.1109/MM.2006.1. [2] J. Lowe-Power *et al.*, "The gem5 Simulator: Version 20.0+", *arXiv [cs.AR]*. 2020. [3] S. Li, Z. Yang, D. Reddy, A. Srivastava and B. Jacob, "DRAMsim3: a Cycle-accurate, Thermal-Capable DRAM Simulator," in IEEE Computer Architecture Letter

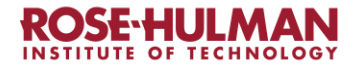

# *Questions?*

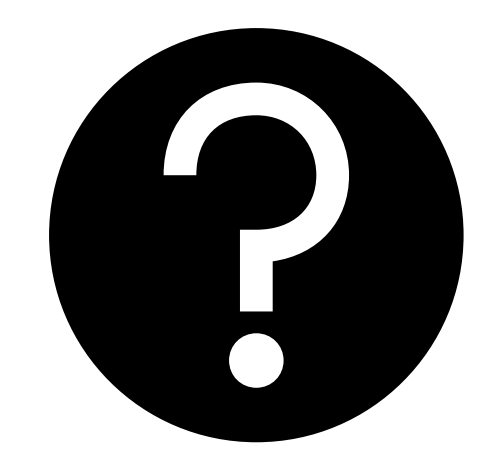

*Where'd we get the data?*

- Hit rate: # row hits / # commands
- Energy: Output from DRAMSim3
- Read latency: Output from DRAMSim3

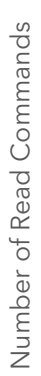

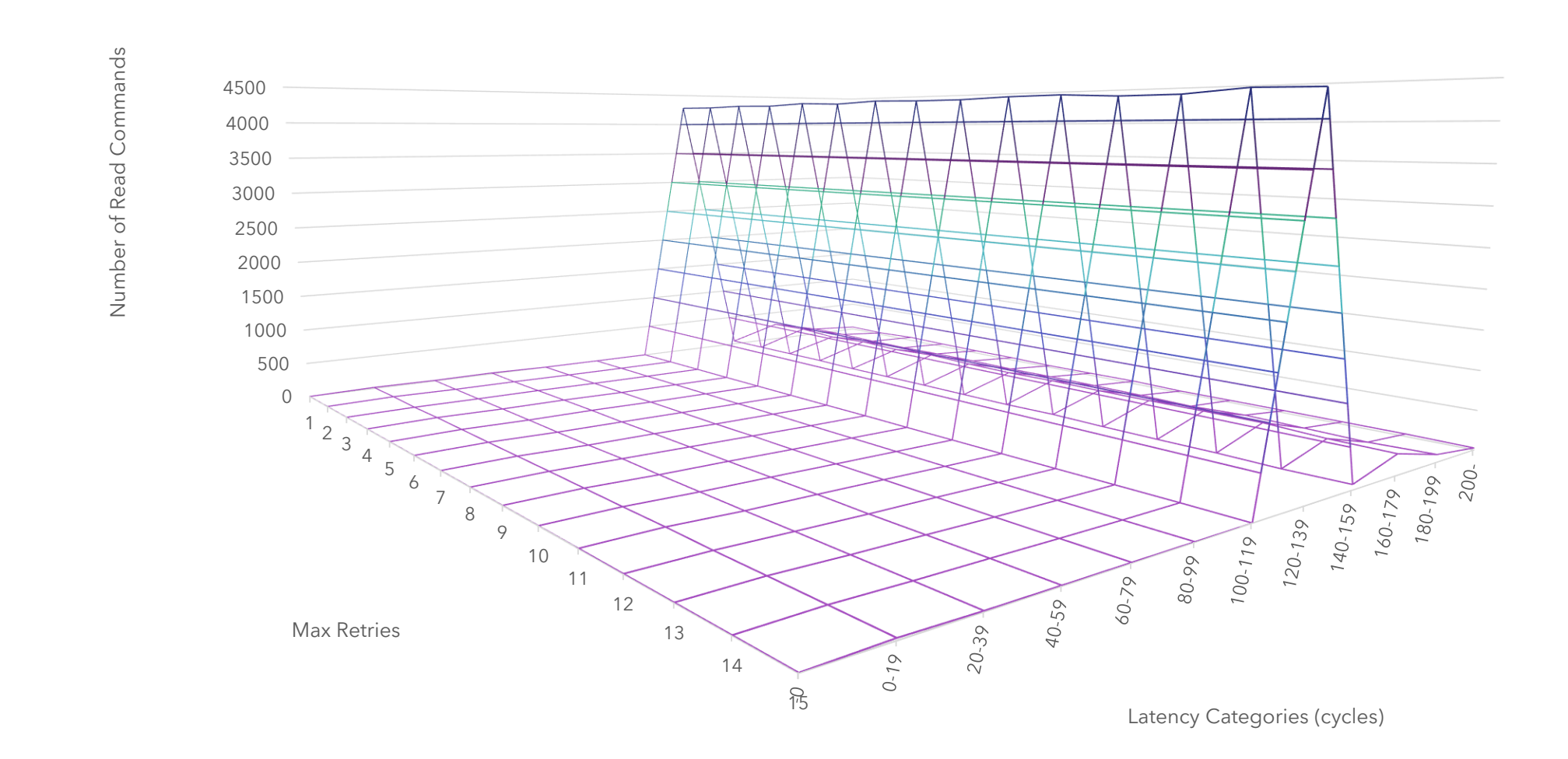

0-500 500-1000 1000-1500 1500-2000 2000-2500 2500-3000 3000-3500 3500-4000 4000-4500